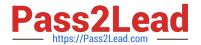

## 1Z0-599<sup>Q&As</sup>

Oracle WebLogic Server 12c Essentials

## Pass Oracle 1Z0-599 Exam with 100% Guarantee

Free Download Real Questions & Answers PDF and VCE file from:

https://www.pass2lead.com/1z0-599.html

100% Passing Guarantee 100% Money Back Assurance

Following Questions and Answers are all new published by Oracle
Official Exam Center

- Instant Download After Purchase
- 100% Money Back Guarantee
- 365 Days Free Update
- 800,000+ Satisfied Customers

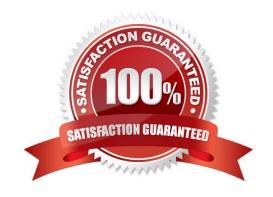

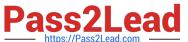

### **QUESTION 1**

You deploy more than one application to the same WebLogic container. The security is set on JavaEE level and all deployed JavaEE applications use the same security roles. What is your recommendation for an architecture with those requirement

- A. Combine all applications into a single one.
- B. Define global roles on the WebLogic Domain level.
- C. Use Ms Active Directory to keep the roles there.
- D. Use Oracle Identity and Access Management solution to simplify the management.
- E. Keep role mapping in the external WebLogic Role Mapped developed for that solution.

Correct Answer: B

Note:

\* Types of Security Roles: Global Roles and Scoped Roles

There are two types of security roles in WebLogic Server:

/ A global security role can be used in any security policy. Oracle provides several default global roles that you can use out of the box to secure your WebLogic resource

/ A scoped role can be used only in policies that are defined for a specific instance of a WebLogic resource (such as a method on an EJB or a branch of a JNDI tree). You might never need to use scoped roles. They are provided for their flexibility and are an extra feature for advanced customers.

Incorrect:

Not E: Role mapping is the process whereby principals (users or groups) are dynamically mapped to security roles at runtime. In WebLogic Server, a Role Mapping provider determines what security roles apply to the principals stored a subject when the subject is attempting to perform an operation on a WebLogic resource. Because this operation usually involves gaining access to the WebLogic resource, Role Mapping providers are typically used with Authorization providers.

### **QUESTION 2**

Which two tasks can be performed when WLST is in OFFLINE mode?

A. modifying the configuration of an online domain

B. modifying the configuration of an offline domain

https://www.pass2lead.com/1z0-599.html 2023 Latest pass2lead 1Z0-599 PDF and VCE dumps Download

| C. viewing runtime performance data in ONLINE mode                                                                                                    |                       |
|----------------------------------------------------------------------------------------------------|-----------------------|
| D. viewing runtime performance data in OFFLINE mode                                                                                                    |                       |
| E. creating and extending domains                                                                                                    |                       |
| Correct Answer: BE  B: WLST enables you to create a new domain or update an existing domain without connecting to a running WebLogic Server (that is, using WLST offline)supporting the same functionality as the                                                                                                    |                       |
|                                                                                                    | Configuration Wizard. |
|                                                                                                    | E: With WLST you can  |
| Creating a Domain (Offline)                                                                                                    |                       |
| Updating an Existing Domain (Offline)                                                                                                    |                       |
| Creating a Domain Template (Offline)                                                                                                    |                       |
| Exporting Diagnostic Data (Offline)                                                                                                    |                       |
| Stepping Through a Sample Script: Creating a Domain Using WLST Offline Reference: Creating and                                                                                                    |                       |
| Configuring WebLogic Domains Using WLST Offline                                                                                                    |                       |
| QUESTION 3                                                                                                    |                       |
| Which statement is FALSE regarding WebLogic Server 12c?                                                                                                    |                       |
| A. supports Java EE 6.0                                                                                                    |                       |
| B. supports WebLogic Web Services 8.1 Application Environment                                                                                                    |                       |
| C. includes a new Maven plug-in                                                                                                    |                       |
| D. supports use of annotations in resource adapter class files                                                                                                    |                       |
| Correct Answer: B                                                                                                    |                       |
| Incorrect: Not A: New or enhanced WebLogic 12c features include JAVA EE 6 support all kinds of JEE6 specifications Not C: 12c do include a new Maven plug-in Not D: For 1.6 adapters, you can embed metadata annotations in the resource adapter class files to specify deployment information, eliminating the need to create the ra.xml file manually. |                       |
|                                                                                                    |                       |
| QUESTION 4                                                                                                    |                       |

A. HotSwap

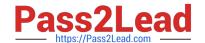

2023 Latest pass2lead 1Z0-599 PDF and VCE dumps Download

- B. FastSwap
- C. HotDeploy
- D. FastDeploy
- E. FastReload

Correct Answer: B

Using FastSwap Deployment to Minimize Redeployment

Java EE 5 introduces the ability to redefine a class at runtime without dropping its ClassLoader or abandoning existing instances. This allows containers to reload altered classes without disturbing running applications, vastly speeding up iterative development cycles and improving the overall development and testing experiences. The usefulness of the Java EE dynamic class redefinition is severely curtailed, however, by the restriction that the shape of the class its declared fields and methods cannot change. The purpose of FastSwap is to remove this restriction in WLS, allowing the dynamic redefinition of classes with new shapes to facilitate iterative development.

With FastSwap, Java classes are redefined in-place without reloading the ClassLoader, thereby having the decided advantage of fast turnaround times. This means that you do not have to wait for an application to redeploy and then navigate back to wherever you were in the Web page flow. Instead, you can make your

changes, auto compile, and then see the effects immediately.

Reference: Using FastSwap Deployment to Minimize Redeployment

### **QUESTION 5**

Which action cannot be done in a scripted, automated fashion using WLST?

- A. collecting run-time metrics and sending an email if user-defined thresholds are exceeded
- B. configuring Clusters and Managed Servers
- C. starting Managed Servers using the Node Manager
- D. installing WebLogic binaries on a remote machine using Node Manager

E. configuring a Managed Server on a remote machine where the Node Manager is installed but no other Managed Servers from the domain exist

Correct Answer: ABC

A: \* WLST can connect to individual Managed Servers to retrieve run-time data.

\* The WebLogic Diagnostic Framework (WLDF) is a monitoring and diagnostic framework that can collect diagnostic data that servers and applications generate. You configure WLDF to collect the data and store it in various sources, including log records, data events, and harvested metrics.

B: WLST Online Sample Scripts example scripts include:

cluster\_creation.py

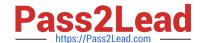

2023 Latest pass2lead 1Z0-599 PDF and VCE dumps Download

Connects WLST to an Administration Server, starts an edit session, and creates 10 Managed Servers. It

then creates two clusters, assigns servers to each cluster, and disconnects WLST from the server.

C (not E, not D): You can use WLST to do the following with Node Manager:

\*

Start a Node Manager.

\*

Connect to a Node Manager, then use the Node Manager to start and stop servers on the Node Manager machine.

Reference; Oracle WebLogic Scripting Tool 12c

### **QUESTION 6**

To use Active Cache features in WebLogic 12C, which three libraries are needed from the WebLogic Server installation to be deployed in WebLogic Server?

- A. coherence-work.jar
- B. coherence.jar
- C. active-cache-1.0.jar
- D. coherence-web-spi.war

Correct Answer: BCD

- B, D: In addition to the coherence.jar file, Coherence provides a deployable shared library, coherence-web-spi.war, that contains a native plug-in to WebLogic Server\\'s HTTP Session Management interface. Coherence also provides the active-cache-1.0.jar file which contains the classes that allow WebLogic Server to interact with Coherence.
- C: The active-cache-1.0.jar is included in the WebLogic Server installation.

Reference: Oracle Coherence Tutorial for Oracle Coherence

### **QUESTION 7**

A customer needs to ensure that the number of threads servicing an application does not exceed the number of database connections available to the application. What step must you take to address this situation?

- A. Configure a Max Threads Constraint and add your application to the list of applications for the Constraint.
- B. Configure a Work Manager with a Maximum Threads Constraint tied to the Connection Pool and configuration your application to use the Work Manager.
- C. Configure a Work Manager with a Minimum Threads Constraint tied to the Connection Pool and configure your application to use the Work Manager.
- D. Configure a global MaxThreads constraint and target it to the server or clusters where your application is deployed.

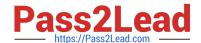

2023 Latest pass2lead 1Z0-599 PDF and VCE dumps Download

E. Configure the startup parameter "-Dwls-maxThreads" to be the same as the number of database connections configured.

Correct Answer: B

To manage work in your applications, you define one or more of the following Work Manager components:

Fair Share Request Class:

Response Time Request Class:

Min Threads Constraint:

Max Threads Constraint:

**Capacity Constraint** 

Context Request Class:

Note:

\*

max-threads-constraint--This constraint limits the number of concurrent threads executing requests from the constrained work set. The default is unlimited. For example, consider a constraint defined with maximum threads of 10 and shared by 3 entry points. The scheduling logic ensures that not more than 10 threads are executing requests from the three entry points combined. A max-threads-constraint can be defined in terms of a the availability of resource that requests depend upon, such as a connection pool. A max-threads-constraint might, but does not necessarily, prevent a request class from taking its fair share of threads or meeting its response time goal. Once the constraint is reached the server does not schedule requests of this type until the number of concurrent executions falls below the limit. The server then schedules work based on the fair share or response time goal.

\*

WebLogic Server prioritizes work and allocates threads based on an execution model that takes into account administrator-defined parameters and actual run-time performance and throughput.

\*

WebLogic Server uses a single thread pool, in which all types of work are executed. WebLogic Server

Administrators can configure a set of scheduling guidelines and associate them with one or more applications, or with particular application components.

prioritizes work based on rules you define, and run-time metrics, including the actual time it takes to execute a request and the rate at which requests are entering and leaving the pool.

The common thread pool changes its size automatically to maximize throughput. The queue monitors throughput over time and based on history, determines whether to adjust the thread count. For example, if historical throughput statistics indicate that a higher thread count increased throughput, WebLogic increases the thread count. Similarly, if statistics indicate that fewer threads did not reduce throughput, WebLogic decreases the thread count. This new strategy makes it easier for administrators to allocate processing resources and manage performance, avoiding the effort and complexity involved in configuring, monitoring, and tuning custom executes queues.

Reference: Using Work Managers to Optimize Scheduled Work

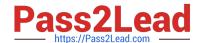

2023 Latest pass2lead 1Z0-599 PDF and VCE dumps Download

### **QUESTION 8**

| and                                                                                                    |
|----------------------------------------------------------------------------------------------------|
| A. use regular queues and topics                                                                          |
| B. use distributed queues and topics                                                                      |
| C. not use subdeployments                                                                                 |
| D. disable server affinity                                                                                |
| E. use message paging                                                                                     |
| Correct Answer: BC                                                                                        |
| Load Balancing for JMS                                                                                    |
| WebLogic Server JMS supports server affinity for distributed JMS destinations and client connections. (B, |
| not A)                                                                                                    |
| By default, a WebLogic Server cluster uses the round-robin method to load balance objects. To use a load  |
| balancing algorithm that provides server affinity for JMS objects (not D), you must configure the desired |
| method for the cluster as a whole.                                                                        |
| Reference: Using Clusters for Oracle WebLogic Server 12c , Load Balancing for JMS                         |

### **QUESTION 9**

Assume that you would like to clone an existing WebLogic Domain and enable some customizations. What scenario would you choose?

A. In the Enterprise Manager, find the domain to be cloned. Choose "Clone WebLogic Domain" from the context menu. In the graphical wizard, customize and extend the domain if needed. These steps will only clone only the domain configuration. Binaries with deployments are needed to be cloned by operation on the file system.

B. In the Enterprise Manager, find the domain to be cloned. Choose "Clone WebLogic Domain" from the context menu. In the graphical wizard, customize the domain. These steps clone the binaries and domain configuration. If the extension is needed, perform it after cloning in the WebLogic web-based console.

C. In the Enterprise Manager, find the domain to be cloned. Choose "Clone WebLogic Domain" from the context menu. In the graphical wizard, customize and extend the domain if it is needed. These steps clone the binaries and domain configuration.

D. In the Enterprise Manager, find the domain to be cloned. Choose "Clone WebLogic Domain" from the context menu. These steps clone the binaries and domain configuration. If the customization or extension is needed, complete that after cloning in the WebLogic web-based console.

E. In the file system, copy the domain structure of the configuration directory and paste it in the new location. Modify configuration files for address and port. If further customization is needed, open the WebLogic web-based console and perform these modifications.

# Pass2Lead

### https://www.pass2lead.com/1z0-599.html

2023 Latest pass2lead 1Z0-599 PDF and VCE dumps Download

Correct Answer: C

The Clone WebLogic Domain option launches a wizard that enables you to clone a WebLogic Domain from an existing reference domain that is already discovered with Cloud Control. It allows you to clone the Middleware Home and its binaries, and the domain configuration.

\* If you selected the Cloning a WebLogic Domain option, the Middleware Provisioning: Domain Configuration page appears. This page contains a set of links to several pages where you can enter the properties that are most likely to be reconfigured like domain name, listen addresses for the administration server and managed servers, Node Manager/Machine configuration, and JDBC data sources.

### **QUESTION 10**

| Identify four valid requests in a RESTful service using JAX- |
|--------------------------------------------------------------|
|--------------------------------------------------------------|

- A. GET
- B. PUT
- C. UPDATE
- D. DELETE
- E. POST
- F. REMOVE

Correct Answer: ABDE

The following principles encourage RESTful applications to be simple, lightweight, and fast:

Resource identification through URI

Uniform interface: Resources are manipulated using a fixed set of four create, read, update, delete operations: PUT, GET, POST, and DELETE. PUT creates a new resource, which can be then deleted by using DELETE. GET retrieves the current state of a resource in some representation. POST transfers a new state onto a resource. See Responding to HTTP Methods and Requests for more information.

Self-descriptive messages

Stateful interactions through hyperlinks

Reference: The Java EE 6 Tutorial, What Are RESTful Web Services?

### **QUESTION 11**

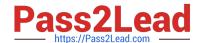

2023 Latest pass2lead 1Z0-599 PDF and VCE dumps Download

You want to use WLST to view metrics for a running domain. Which command should you issue to navigate through the Mbean hierarchy containing the metrics?

| A. runtime ()            |
|--------------------------|
| B. runtimeMbeanServer () |
| C. connectRuntime ()     |
| D. beginRuntime ()       |
| E. serverRuntime ()      |
|                          |

Correct Answer: E

Similar to the configuration information, WebLogic Server runtime MBeans are arranged in a hierarchical data structure. When connected to an Administration Server, you access the runtime MBean hierarchy by entering the serverRuntime or the domainRuntime command. The serverRuntime command places WLST at the root of the server runtime management objects, ServerRuntimeMBean; the domainRuntime command, at the root of the domain-wide runtime management objects, DomainRuntimeMBean.

Reference: WebLogic Scripting Tool, Browsing Runtime MBeans

### **QUESTION 12**

Which new key architectural element introduced in WebLogic Server I2c should you take advantage of when designing Disaster Recovery Centers with active - passive mode?

- A. MAN Clusters, because they would allow you to synchronously replicate state in low latency networks
- B. WAN Clusters, because they would allow you to asynchronously replicate state in nonlow latency networks.
- C. Transaction Log in the database, because you could avoid synchronizing two replication technologies (database and file)
- D. Data Guard, because it is the most effective way to replicate a state across locations
- E. GoldenGate, because it is the most effective way to replicate a state across locations

Correct Answer: E

Oracle GoldenGate Oracle GoldenGate is Oracle\\'s strategic product for data distribution and data integration. It is a highperformance software application that uses log-based bidirectional data replication for real-time capture, transformation, routing, and delivery of database transactions across heterogeneous systems.

Note:

\*

Oracle Active Data Guard Oracle Active Data Guard 11g is an option of Oracle Database Enterprise Edition that extends basic Data Guard functionality. It allows a physical standby database to be open as read-only while changes are applied to it from the primary database. This increases performance and return on investment by offloading ad-hoc queries, Web-based access, reporting, and backups from the primary database while also providing disaster protection.

2023 Latest pass2lead 1Z0-599 PDF and VCE dumps Download

Disaster recovery (DR) procedures ensure rapid recovery or continuation of a technology infrastructure after a natural or human-induced disaster. Oracle WebLogic Server 12c supports advanced disaster recovery and business continuity. Organizations can store transaction logs in an Oracle database instead of a file system, providing a highly available storage mechanism to improve the speed and reliability of disaster recovery operations. This permits them to utilize Oracle Active Data Guard or Oracle GoldenGate replication technology to move DR state information across data centers. Oracle\\'s enhanced DR architecture enables more effective recovery scenarios. Support for Oracle Exalogic and Oracle Exadata engineered systems ensures tremendous scalability for IT operations of any size.

Oracle WebLogic Server 12c places transaction logs on the database tier to improve the speed, reliability and availability of disaster recovery operations.

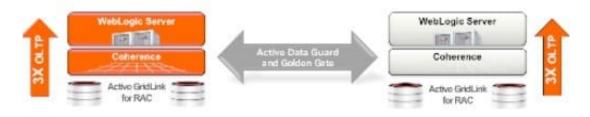

### **QUESTION 13**

What type of Java EE application can be upgraded to WebLogic 12c using the Smart Upgrade tool?

- A. GlassFish
- B. iAS
- C. WebLogic Server 11g
- D. JBoss

Correct Answer: B

Note:

\*

iAS: Oracle Application Server

Oracle WebLogic Server SmartUpgrade is one several Oracle software tools that can help you upgrade your entire Oracle Application Server or Oracle WebLogic Server environment to Oracle Fusion Middleware 11g.

### **QUESTION 14**

You are configuring the data source for an Oracle database. You will need to specify a test table for WebLogic to test the status of the database. Which option should you choose?

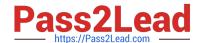

2023 Latest pass2lead 1Z0-599 PDF and VCE dumps Download

A. a table name which has 100s of records

B. a table name which has 10s of records

C. a table name which has empty records

D. a table name which has 1000s of records

E. never use a table name

Correct Answer: C

\*

When you create a data source using the Administration Console, the Administration Console automatically sets the Test Table Name attribute for a data source based on the DBMS that you select. The Test Table Name attribute is used in connection testing which is optionally performed periodically or when you create or reserve a connection, depending on how you configure the testing options. For database tests to succeed, the database user used to create database connections in the data source must have access to the database table. If not, you should either grant access to the user (make this change in the DBMS) or change the Test Table Name attribute to the name of a table to which the user does have access (make this change in the WebLogic Server Administration Console).

\*

To manually test a connection from a data source, you can use the Test Data Source feature on the JDBC Data Source: Monitoring: Testing page in the Administration Console (see " Test JDBC data sources") or the testPool() method in the JDBCDataSourceRuntimMBean. To test a database connection from a data source, Test Reserved Connections must be enabled and Test Table Name must be defined in the data source configuration. Both are defined by default if you create the data source using the Administration Console.

When you test a data source, WebLogic Server reserves a connection, tests it using the query defined in Test Table Name, and then releases the connection.

Reference: Configuring and Managing JDBC Data Sources for Oracle WebLogic Server, Tuning Data Source Connection Pools

### **QUESTION 15**

Which two IDEs are supported development environments for WebLogic Server 12c in version 12.1.1?

- A. Websphere Developer Studio
- B. NetBeans
- C. InteliJ IDIA
- D. JDeveloper
- E. Eclipse
- F. WebLogic Workshop

Correct Answer: BE

E: Oracle Enterprise Pack for Eclipse 12c (12.1.1.2.1) Eclipse Based Enterprise Application Development Oracle

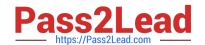

2023 Latest pass2lead 1Z0-599 PDF and VCE dumps Download

Enterprise Pack for Eclipse (OEPE) 12.1.1.2.1 for Eclipse Juno provides tools that make it easier to develop applications utilizing specific Oracle Fusion Middleware technologies and Oracle Database.

### Note:

\* Support for IDE\\'s. WebLogic already supported JDeveloper 11.1.1.5, but will come out with the 11.1.1.6 later on. Also suported are Eclipse and NetBeans 7.1 IDE. The JDeveloper 11.1.1.6 and IntelliJIdea IDE will be supported in a later timeframe.

1Z0-599 VCE Dumps

1Z0-599 Exam Questions

1Z0-599 Braindumps